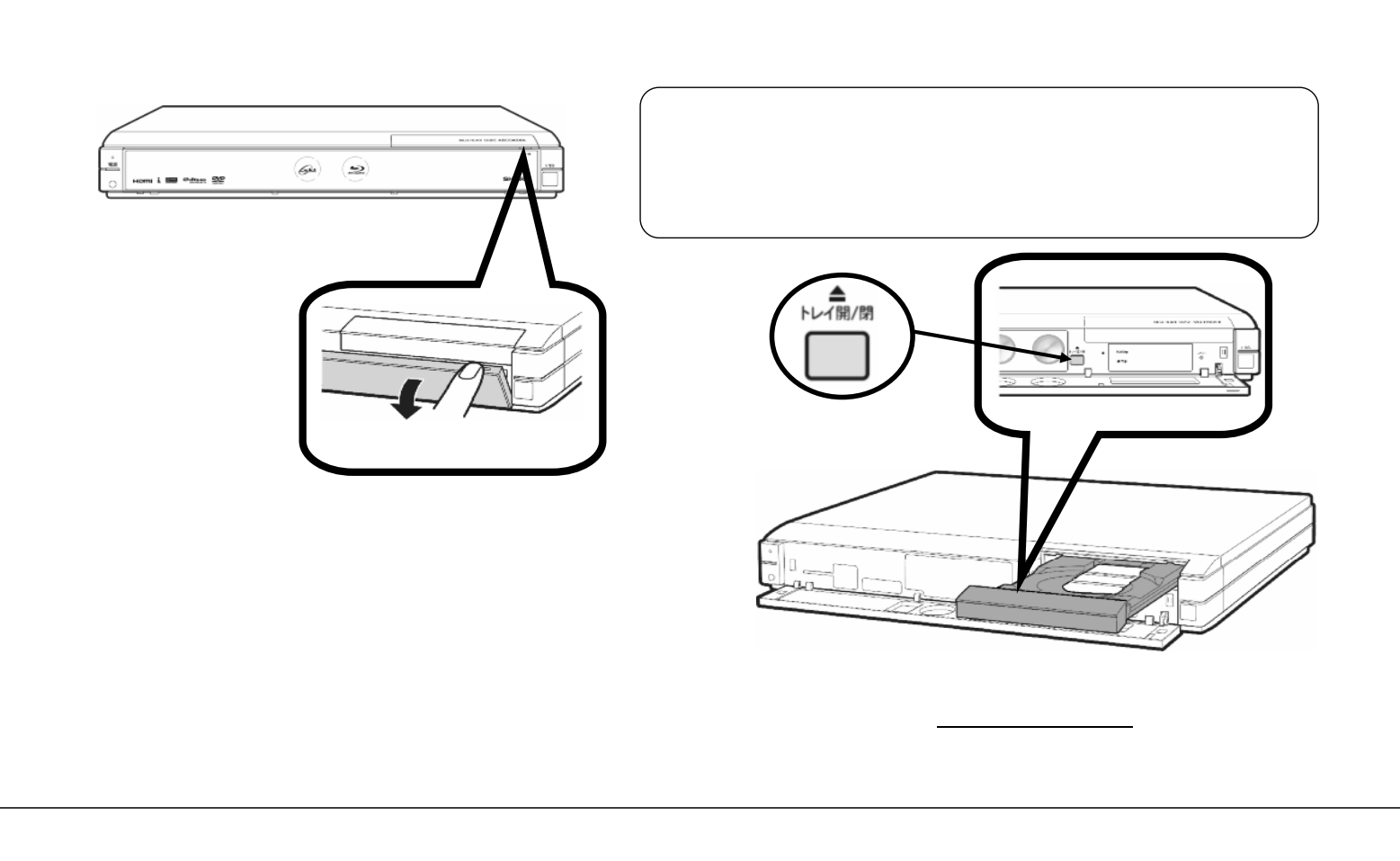

消去する

~BD**/**DVDに録画した番組を選んで消去する~

## B-HD-DEL02-W1x

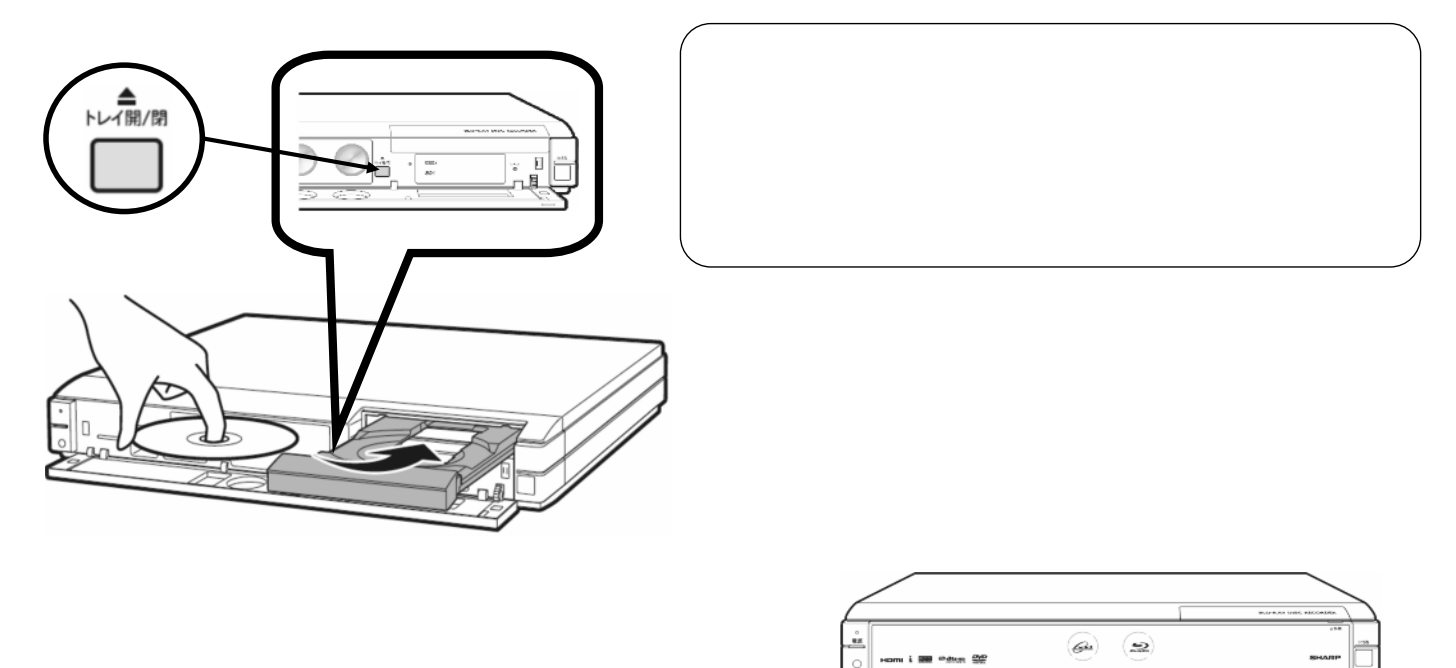

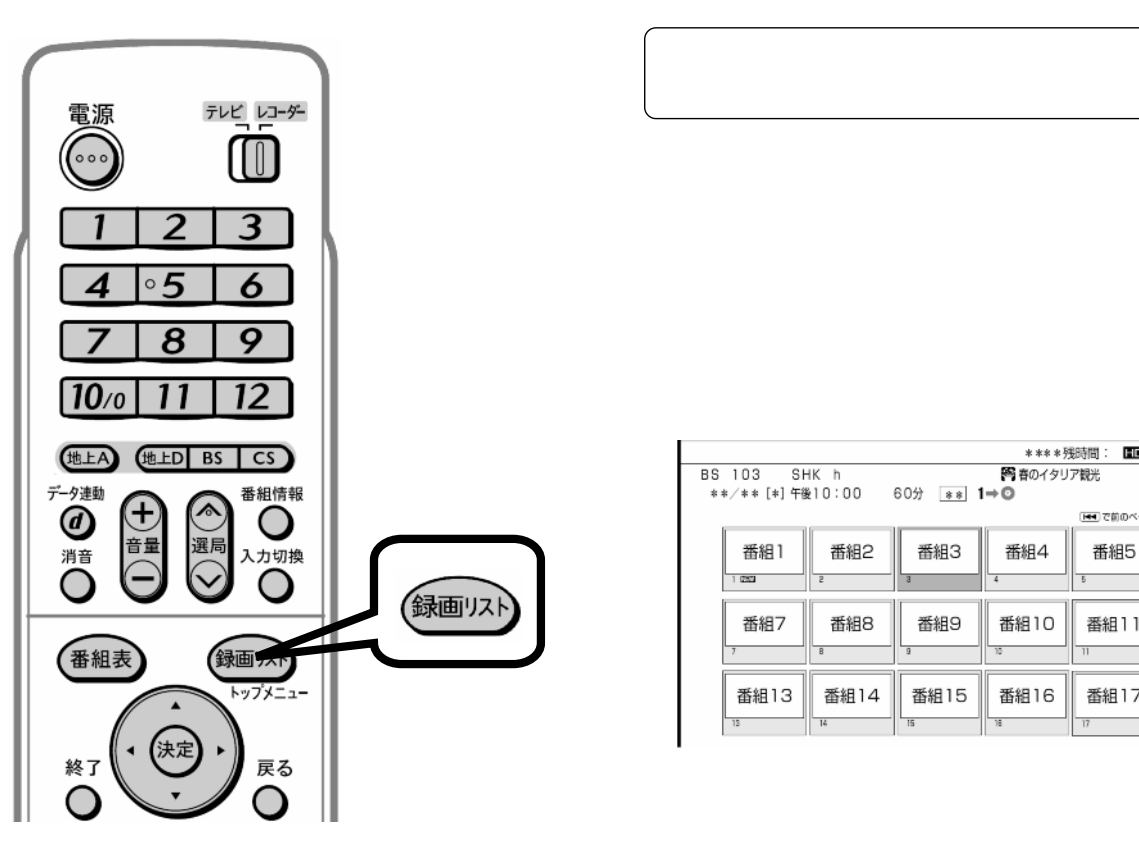

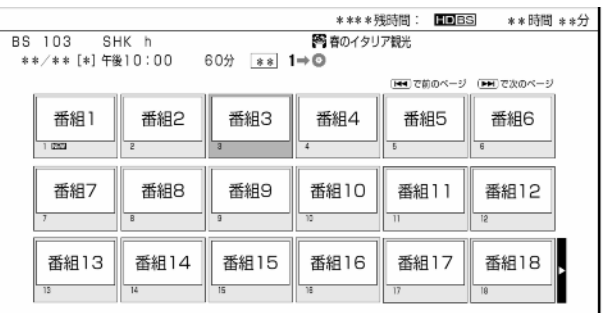

が映る

B-HD-DEL02-W1x

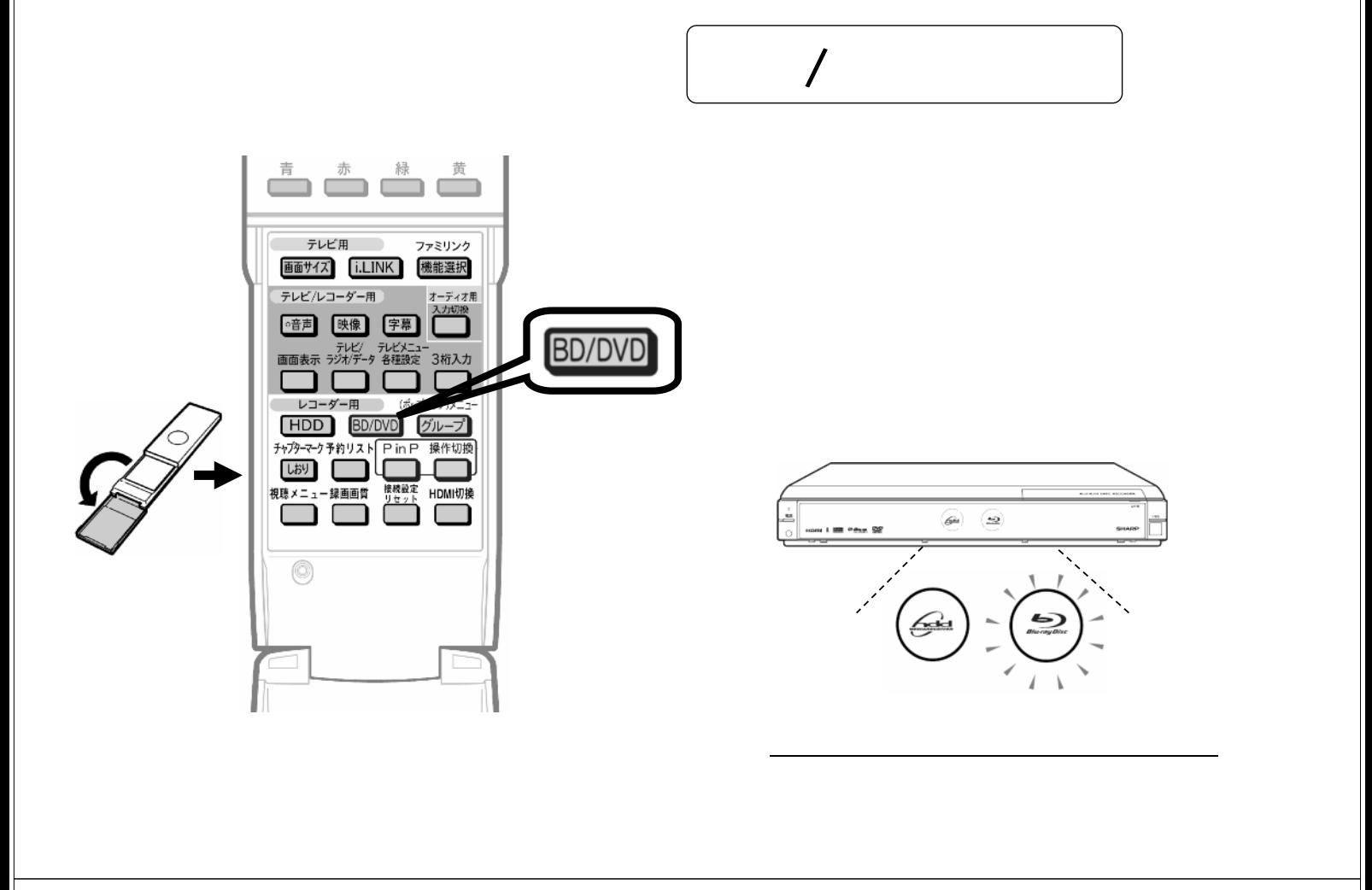

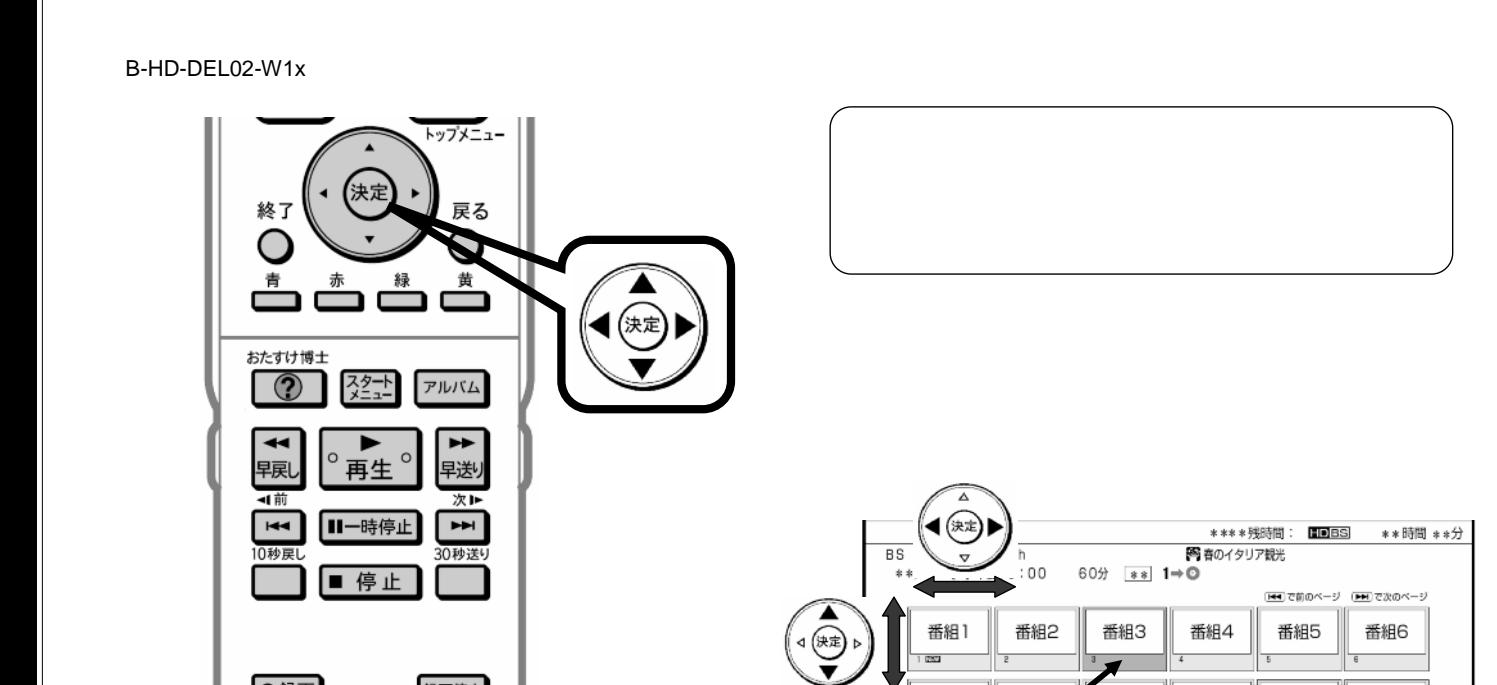

ø

番組9

番組15

 $\overline{15}$ 

番組10

番組16

u.

番組11

番組17

番組12  $\overline{15}$ 

番組18

番組8

番組14

番組7

番組1

B-HD-DEL02-W1x

●録画

録画停止

**SHARP** 

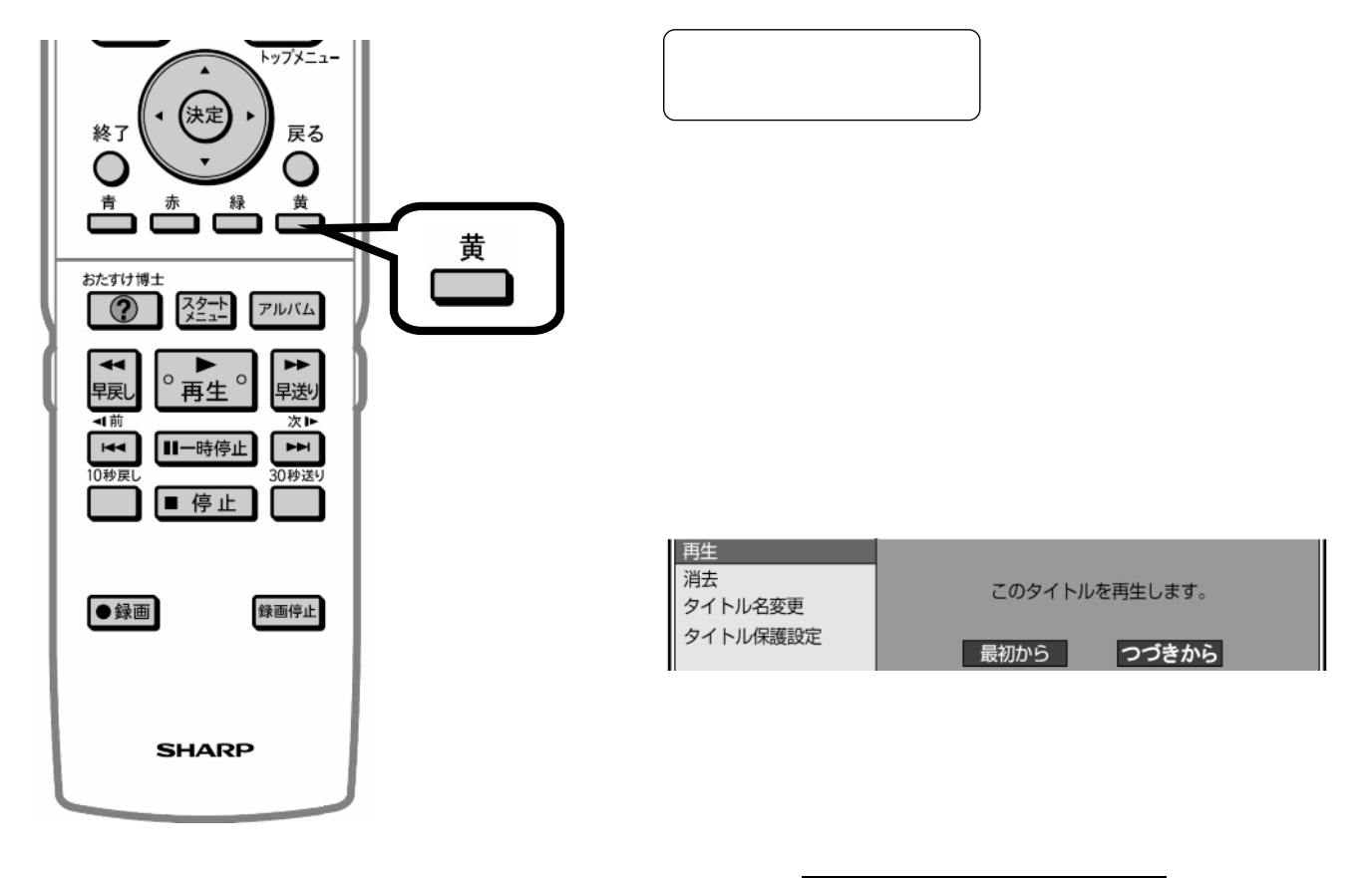

![](_page_3_Figure_0.jpeg)

B-HD-DEL02-W1x

![](_page_3_Figure_2.jpeg)

![](_page_3_Picture_3.jpeg)

![](_page_3_Picture_4.jpeg)

が映る

![](_page_3_Figure_5.jpeg)

に戻る

B-HD-DEL02-W1x

![](_page_4_Figure_1.jpeg)